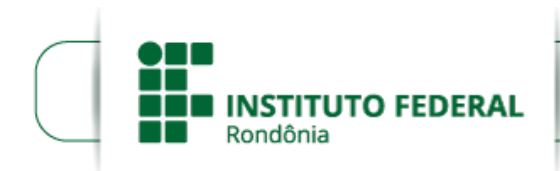

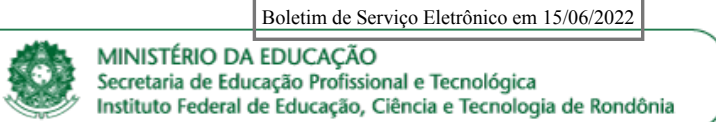

## **HOMOLOGAÇÃO DAS INSCRIÇÕES**

## **HOMOLOGAÇÃO DE INSCRIÇÕES EDITAL Nº 18/2022/PVZN - CGAB/IFRO, DE 30 DE MAIO DE 2022**

A Direção-Geral do *Campus* Porto Velho Zona Norte, do Instituto Federal de Educação, Ciência e Tecnologia de Rondônia, no exercício de suas atribuições e competências, conforme Portaria n° 542, de 18 de março de 2019, torna pública a **homologação das inscrições** por intermédio da Comissão Local responsável pelo Processo de Seleção Complementar da Equipe Multidisciplinar para atuar nos cursos de Pós-Graduação *Lato Sensu* do Departamento de Pesquisa, Inovação e Pósgraduação do *Campus* Porto Velho Zona Norte.

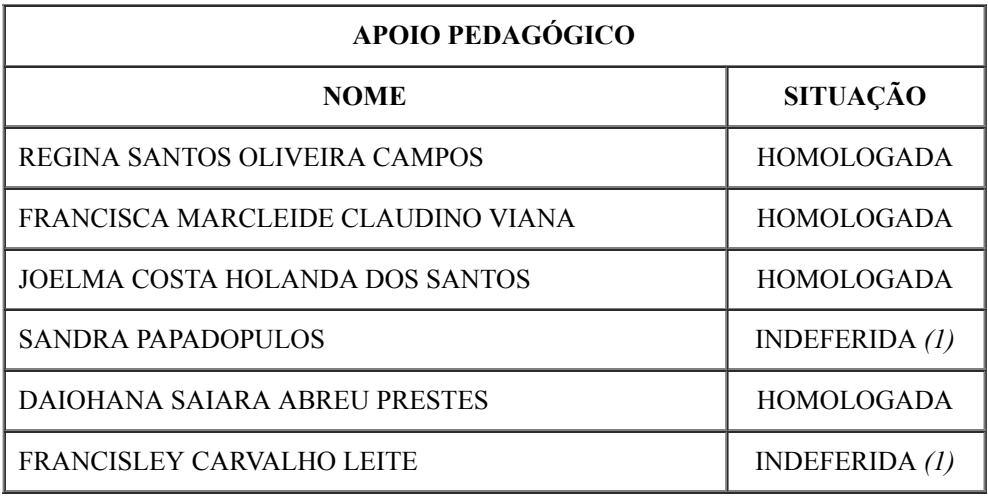

1. Não atendeu aos requisitos do quadro 1 (Diploma de conclusão de curso superior em Pedagogia, devidamente reconhecido por órgão oficial, e experiência mínima de 6 meses, na função de apoio pedagógico na modalidade a distância.)

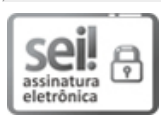

Documento assinado eletronicamente por **Ariádne Joseane Felix Quintela**, **Diretor(a) Geral**, em 15/06/2022, às 10:04, conforme horário oficial de Brasília, com fundamento no art. 6º, § 1º, do [Decreto](http://www.planalto.gov.br/ccivil_03/_Ato2015-2018/2015/Decreto/D8539.htm) nº 8.539, de 8 de outubro de 2015.

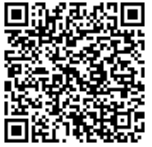

A autenticidade deste documento pode ser conferida no site https://sei.ifro.edu.br/sei/controlador\_externo.php? [acao=documento\\_conferir&id\\_orgao\\_acesso\\_externo=0,](http://sei.ifro.edu.br/sei/controlador_externo.php?acao=documento_conferir&id_orgao_acesso_externo=0) informando o código verificador **1625521** e o código CRC **F139F11D**.

**Referência:** Processo nº 23243.011420/2021-05 - http://www.ifro.edu.br SEI nº 1625521